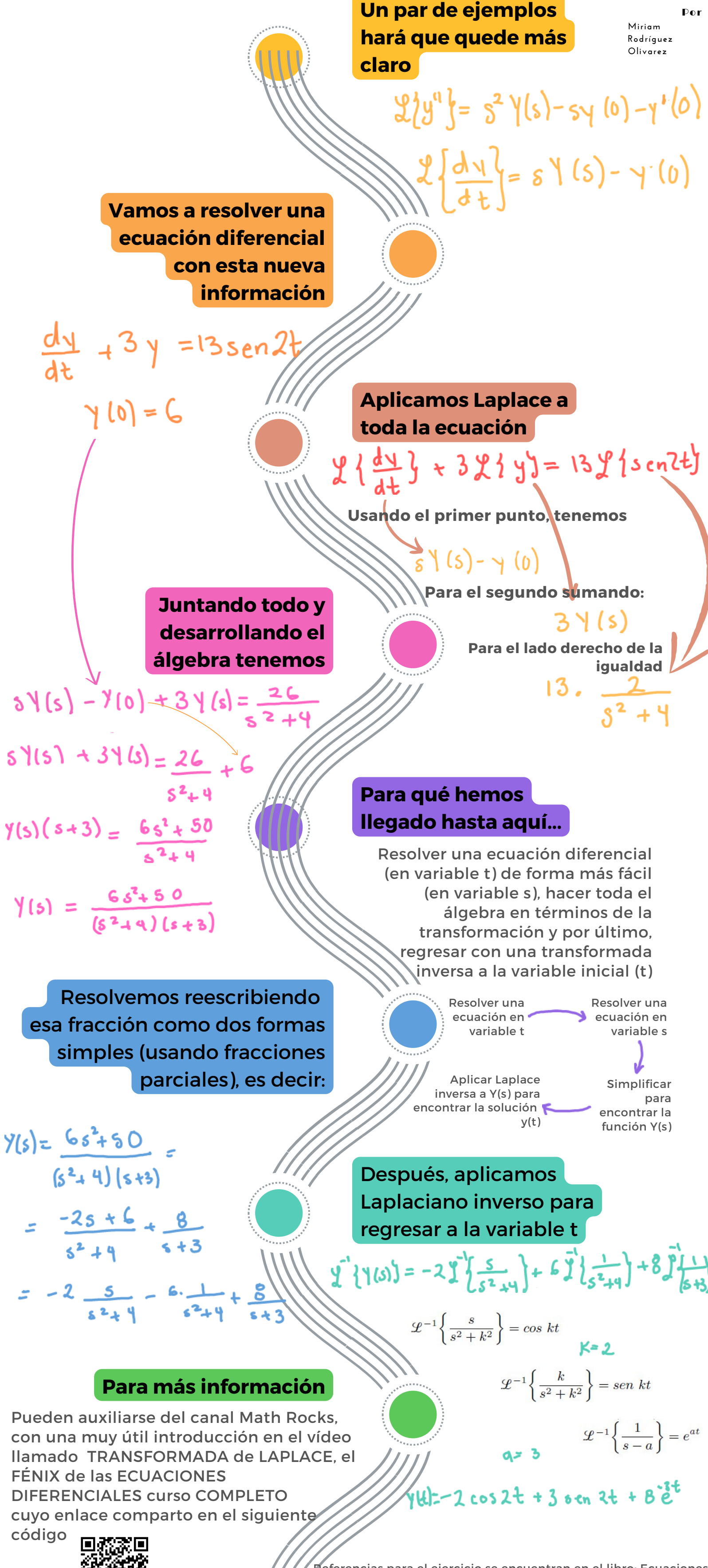

## Transformada de derivadas

Referencias para el ejercicio se encuentran en el libro: Ecuaciones diferenciales con problemas de valores en la frontera- Zill, Cullen

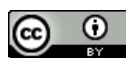